#### **BAB IV**

## **PEMBAHASAN**

## **4.1. Data** *Time To Failure*

Data vibrasi pada setiap bearing diubah menjadi data RMS menggunakan bantuan software Matlab seperti pada Lampiran 2. Kemudian masing-masing *bearing* pada data set di *Threshold* 1, dan diperoleh data time-to-failure sebagai berikut ini:

a) RMS Data set 1

Pada RMS data set 1 terdapat 14 *bearing* dengan dua arah yang berbeda, dan juga memiliki total waktu yang berbeda pada setiap *bearing*-nya. Kemudian 14 *bearing* tersebut di plot dan di *Threshold* 1 menggunakan bantuan software Matlab, masing-masing data *bearing* yang pertama melebihi 1 akan diambil sebagai data time-to-failure. Berikut merupakan Data RMS arah *horizontal* pada dataset 1 disajikan pada Tabel 4.1 dibawah ini:

| <b>Bearing 1</b>      |            | Bearing 2      |                      | <b>Bearing 3</b> |                      | <b>Bearing 4</b> |            |
|-----------------------|------------|----------------|----------------------|------------------|----------------------|------------------|------------|
|                       | Horizontal |                | Horizontal           | Horizontal       |                      | Horizontal       |            |
|                       | <b>RMS</b> | t              | <b>RMS</b>           | t                | <b>RMS</b>           | t                | <b>RMS</b> |
| $\mathbf{1}$          | 0.56175    | 1              | 0.53871              |                  | $0.41\overline{5}62$ | $\mathbf{1}$     | 0.45485    |
| $\mathcal{D}_{\cdot}$ | 0.53511    | 2              | 0.50558              | $\overline{2}$   | 0.39114              | $\overline{2}$   | 0.45915    |
| 3                     | 0.53116    | 3              | 0.54244              | $\overline{3}$   | 0.38916              | 3                | 0.49138    |
| 4                     | 0.55483    | $\overline{4}$ | $0.5\overline{1}501$ | $\overline{4}$   | 0.38067              | 4                | 0.47463    |
| 5                     | 0.56665    | 5              | 0.48560              | 5                | 0.40081              | 5                | 0.51157    |
|                       |            |                |                      |                  |                      |                  |            |
| 2799                  | 6.70755    | 867            | 1.63966              | 1798             | 0.79834              | 1135             | 3.42273    |
| 2800                  | 4.85694    | 868            | 1.64649              | 1799             | 0.70854              | 1136             | 3.47001    |
| 2801                  | 5.13033    | 869            | 1.78109              | 1800             | 0.81733              | 1137             | 3.48283    |
| 2802                  | 6.29732    | 870            | 2.13565              | 1801             | 0.84587              | 1138             | 3.71298    |
| 2803                  | 5.60756    | 871            | 2.23438              | 1802             | 0.82224              | 1139             | 3.87668    |

**Tabel 4.1** RMS Data set 1 *Horizontal*

Sumber: *Prognostics and Health Management, FEMTO-ST Institute* 

|                  |            |                |            |                  | (          |  |
|------------------|------------|----------------|------------|------------------|------------|--|
| <b>Bearing 5</b> |            |                | Bearing 6  | <b>Bearing</b> 7 |            |  |
|                  | Horizontal |                | Horizontal |                  | Horizontal |  |
| t                | <b>RMS</b> | t              | <b>RMS</b> | T                | <b>RMS</b> |  |
| $\mathbf{1}$     | 0.40065    | 1              | 0.47739    | 1                | 0.43814    |  |
| $\overline{2}$   | 0.37576    | $\overline{2}$ | 0.40044    | 2                | 0.42172    |  |
| 3                | 0.40177    | 3              | 0.46535    | 3                | 0.45221    |  |
| $\overline{4}$   | 0.41222    | 4              | 0.43155    | 4                | 0.44018    |  |
| 5                | 0.40282    | 5              | 0.42302    | 5                | 0.45122    |  |
|                  |            |                |            |                  |            |  |
| 2298             | 0.28573    | 2298           | 0.35083    | 1498             | 0.38058    |  |
| 2299             | 0.26300    | 2299           | 0.28961    | 1499             | 0.38413    |  |
| 2300             | 0.26578    | 2300           | 0.30977    | 1500             | 0.39866    |  |
| 2301             | 0.27052    | 2301           | 0.31328    | 1501             | 0.40956    |  |
| 2302             | 0.25571    | 2302           | 0.32303    | 1502             | 0.41677    |  |

**Tabel 4.1** RMS Data set 1 *Horizontal* (Lanjutan)

Sumber: *Prognostics and Health Management, FEMTO-ST Institute* 

Terdapat 7 *bearing* dengan jumlah *t* atau *measurement* point yang berbedabeda. Setelah data RMS pada data set 1 arah *horizontal* diperoleh, data RMS tersebut diplot per-*bearing* dan kemudian di *Threshold* 1. Pada Gambar 4.1 merupakan plot data RMS *bearing* 1 *horizontal* pada dataset 1 sebagai berikut:

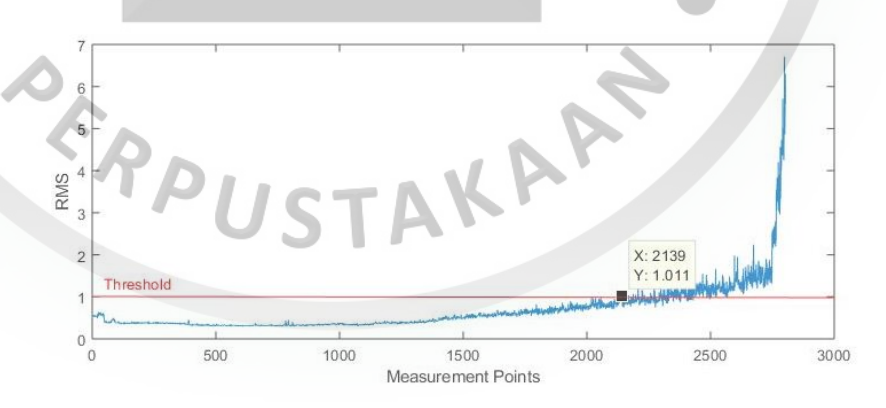

**Gambar 4.1** Plot antara RMS dengan *Measurement Point*s dengan *Threshold* 1 untuk *bearing* 1 *horizontal* pada data set 1.

Pada Gambar 4.2 merupakan plot data RMS *bearing* 2 *horizontal* pada data set 1 sebagai berikut:

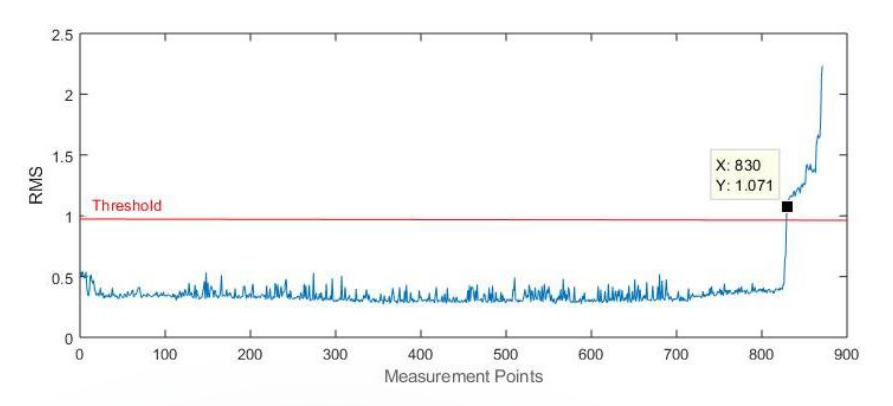

**Gambar 4.2** Plot antara RMS dengan *Measurement Point*s dengan *Threshold* 1 untuk *bearing* 2 *horizontal* pada data set 1.

Pada Gambar 4.3 merupakan plot data RMS *bearing* 3 *horizontal* pada data

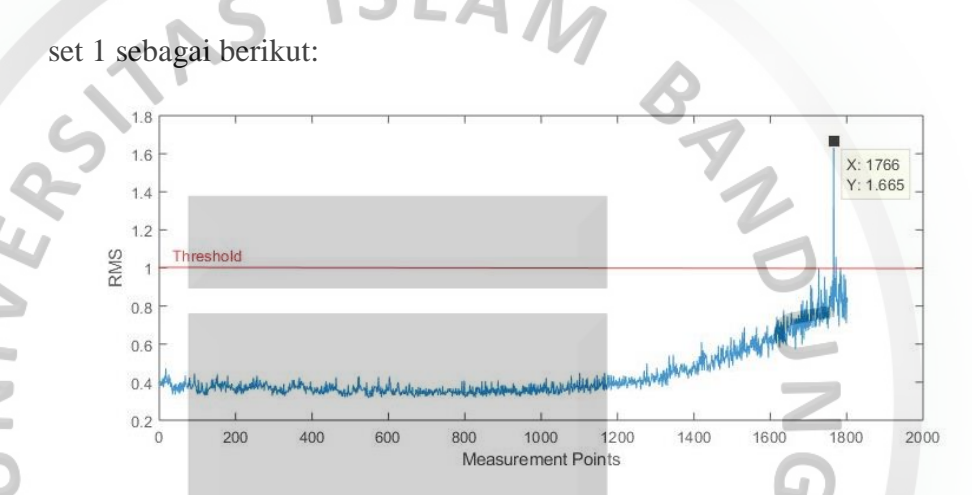

**Gambar 4.3** Plot antara RMS dengan *Measurement Point*s dengan *Threshold* 1 untuk *bearing* 3 *horizontal* pada data set 1.

Pada Gambar 4.4 merupakan plot data RMS *bearing* 4 *horizontal* pada data

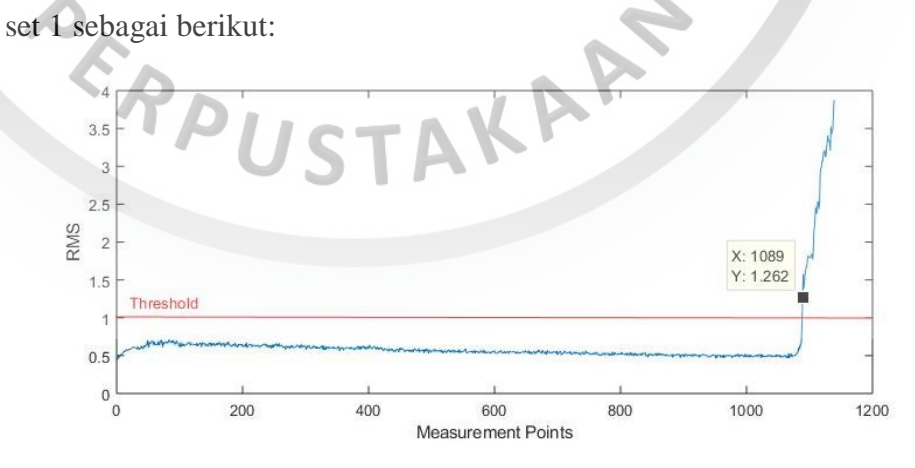

**Gambar 4.4** Plot antara RMS dengan *Measurement Point*s dengan *Threshold* 1 untuk *bearing* 4 *horizontal* pada data set 1.

Pada Gambar 4.5 merupakan plot data RMS *bearing* 5 *horizontal* pada data

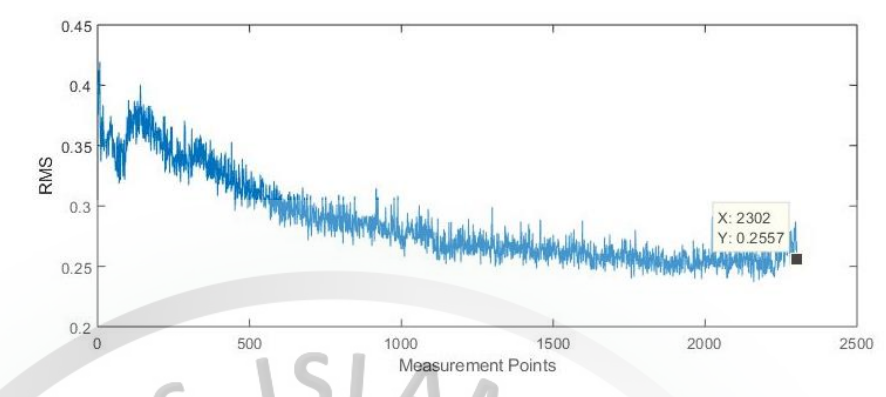

set 1 sebagai berikut:

**Gambar 4.5** Plot antara RMS dengan *Measurement Point*s dengan *Threshold* 1 untuk *bearing* 5 *horizontal* pada data set 1.

Pada Gambar 4.6 merupakan plot data RMS *bearing* 6 *horizontal* pada data

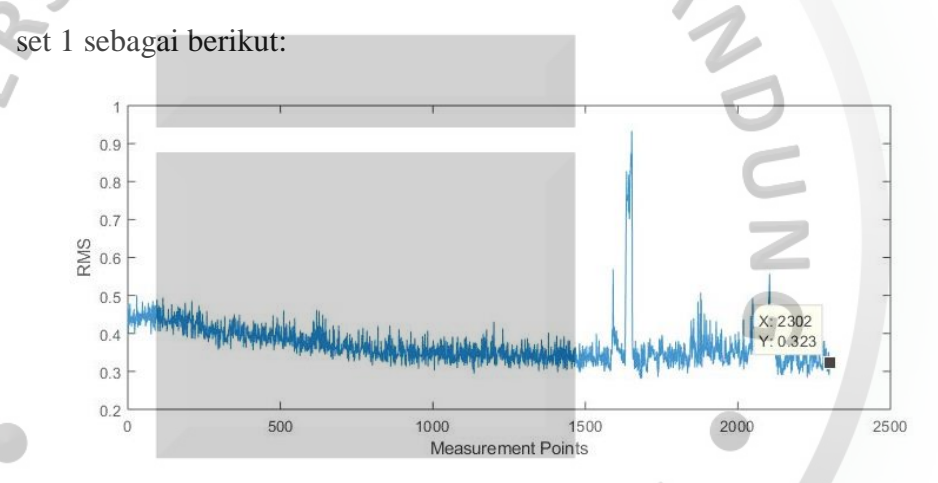

**Gambar 4.6** Plot antara RMS dengan *Measurement Point*s dengan *Threshold* 1 untuk *bearing* 6 *horizontal* pada data set 1.

Pada Gambar 4.7 merupakan plot data RMS *bearing* 7 *horizontal* pada data set 1 sebagai berikut:

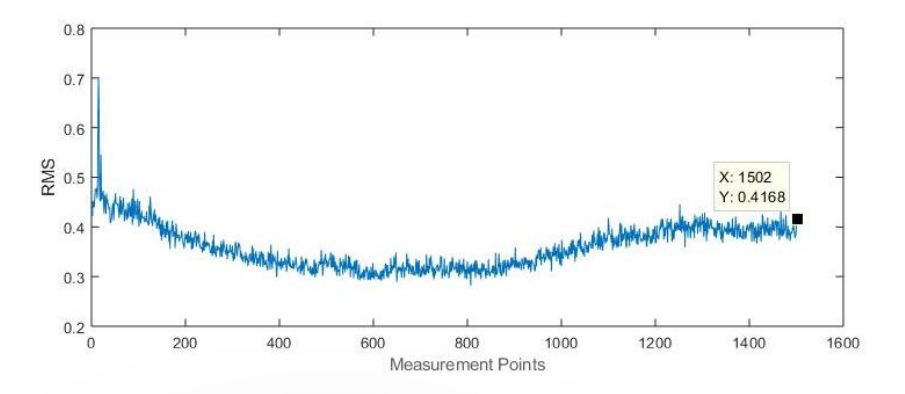

**Gambar 4.7** Plot antara RMS dengan *Measurement Point*s dengan *Threshold* 1 untuk *bearing* 7 *horizontal* pada data set 1.

Berikut merupakan Data RMS arah *vertical* pada data set 1 disajikan pada

Tabel 4.2 dibawah ini:

UNIVER

| <b>LADU TA INNO DATA SUL PEHICAL</b> |            |                |            |                  |            |                  |            |
|--------------------------------------|------------|----------------|------------|------------------|------------|------------------|------------|
| <b>Bearing</b> 1                     |            | Bearing 2      |            | <b>Bearing 3</b> |            | <b>Bearing 4</b> |            |
|                                      | Vertical   |                | Vertical   |                  | Vertical   | Vertical         |            |
| t                                    | <b>RMS</b> | t              | <b>RMS</b> |                  | <b>RMS</b> |                  | <b>RMS</b> |
| $\mathbf{1}$                         | 0.43580    | $\mathbf{1}$   | 0.42071    | 1                | 0.30219    | $\mathbf{1}$     | 0.45485    |
| $\overline{2}$                       | 0.42097    | $\overline{2}$ | 0.43396    | $\overline{2}$   | 0.30531    | $\overline{2}$   | 0.45915    |
| 3                                    | 0.42561    | 3              | 0.45200    | 3                | 0.30104    | $\mathfrak{Z}$   | 0.49138    |
| $\overline{4}$                       | 0.44552    | $\overline{4}$ | 0.47387    | $\overline{4}$   | 0.29614    | $\overline{4}$   | 0.47463    |
| 5                                    | 0.42385    | 5              | 0.45742    | 5                | 0.30095    | $\overline{5}$   | 0.51157    |
|                                      |            |                |            |                  |            |                  |            |
| 2799                                 | 4.88292    | 867            | 2.70946    | 1798             | 1.82826    | 1135             | 3.42273    |
| 2800                                 | 4.17010    | 868            | 2.65093    | 1799             | 1.27830    | 1136             | 3.47001    |
| 2801                                 | 4.10046    | 869            | 2.97312    | 1800             | 1.70252    | 1137             | 3.48283    |
| 2802                                 | 4.51100    | 870            | 3.93932    | 1801             | 4.20104    | 1138             | 3.71298    |
| 2803                                 | 5.11962    | 871            | 4.06790    | 1802             | 1.53424    | 1139             | 3.87668    |

**Tabel 4.2** RMS Data set 1 *Vertical*

Sumber: *Prognostics and Health Management, FEMTO-ST Institute* 

| <b>Table 4.4</b> KIND Data Set 1 Ferrical (Early Kalif |            |      |            |                  |            |  |
|--------------------------------------------------------|------------|------|------------|------------------|------------|--|
| <b>Bearing 5</b>                                       |            |      | Bearing 6  | <b>Bearing 7</b> |            |  |
|                                                        | Vertical   |      | Vertical   | Vertical         |            |  |
| t                                                      | <b>RMS</b> | T    | <b>RMS</b> | t                | <b>RMS</b> |  |
| 1                                                      | 0.35721    | 1    | 0.47793    | 1                | 0.39156    |  |
| $\overline{2}$                                         | 0.35931    | 2    | 0.46384    | $\overline{2}$   | 0.40329    |  |
| 3                                                      | 0.37764    | 3    | 0.47812    | 3                | 0.41764    |  |
| $\overline{4}$                                         | 0.37701    | 4    | 0.49423    | $\overline{4}$   | 0.41760    |  |
| 5                                                      | 0.39092    | 5    | 0.47236    | 5                | 0.42700    |  |
|                                                        |            |      |            |                  |            |  |
| 2298                                                   | 0.42452    | 2298 | 0.39052    | 1498             | 0.53097    |  |
| 2299                                                   | 0.40629    | 2299 | 0.38074    | 1499             | 0.53905    |  |
| 2300                                                   | 0.42800    | 2300 | 0.39076    | 1500             | 0.52130    |  |
| 2301                                                   | 0.40802    | 2301 | 0.36761    | 1501             | 0.51517    |  |
| 2302                                                   | 0.42162    | 2302 | 0.39524    | 1502             | 0.51134    |  |

**Tabel 4.2** RMS Data set 1 *Vertical* (Lanjutan)

Sumber: *Prognostics and Health Management, FEMTO-ST Institute* 

Setelah data RMS pada data set 1 arah *vertical* didapat, data RMS tersebut diplot per-*bearing* dan kemudian di *Threshold* 1. Pada Gambar 4.8 merupakan plot data RMS *bearing* 1 *vertical* pada data set 1 sebagai berikut:  $\overline{5}$ 

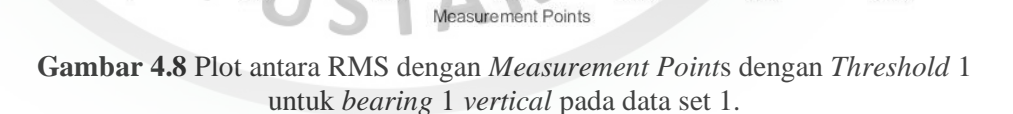

1500

1000

2000

2500

X: 1300<br>Y: 2.259

Pada Gambar 4.9 merupakan plot data RMS *bearing* 2 *vertical* pada data

set 1 sebagai berikut:

reshold

3000

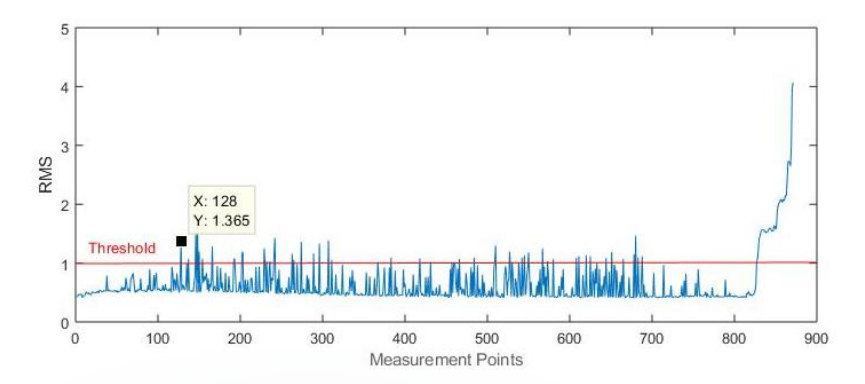

**Gambar 4.9** Plot antara RMS dengan *Measurement Point*s dengan *Threshold* 1 untuk *bearing* 2 *vertical* pada data set 1.

Pada Gambar 4.10 merupakan plot data RMS *bearing* 3 *vertical* pada data

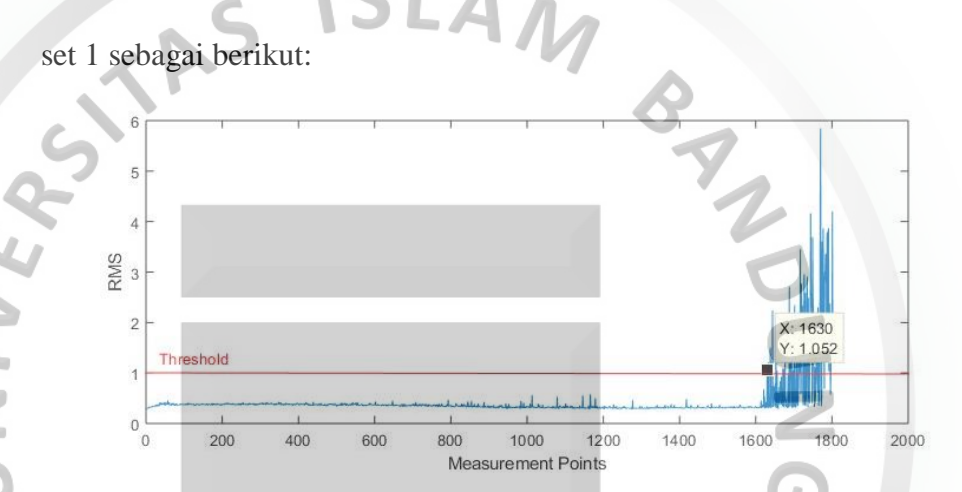

**Gambar 4.10** Plot antara RMS dengan *Measurement Point*s dengan *Threshold* 1 untuk *bearing* 3 *vertical* pada data set 1.

Pada Gambar 4.11 merupakan plot data RMS *bearing* 4 *vertical* pada data

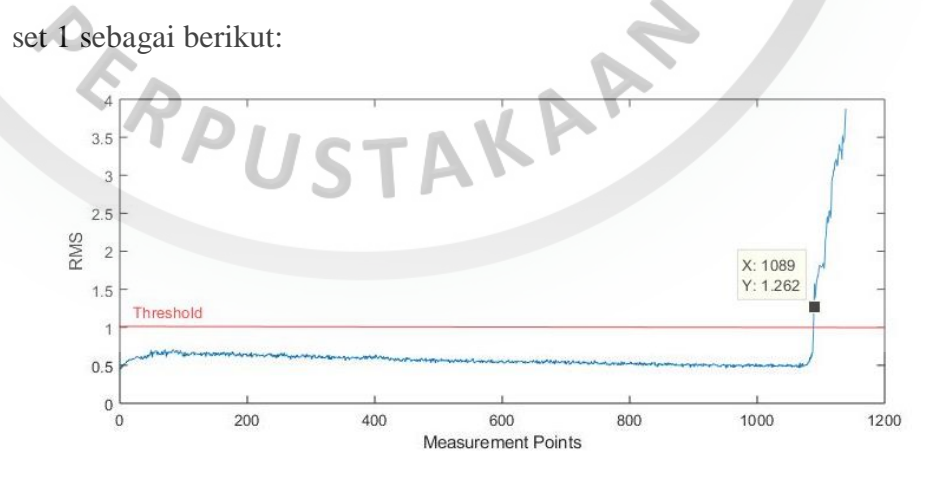

**Gambar 4.11** Plot antara RMS dengan *Measurement Point*s dengan *Threshold* 1 untuk *bearing* 4 *vertical* pada data set 1.

37

Pada Gambar 4.12 merupakan plot data RMS *bearing* 5 *vertical* pada data

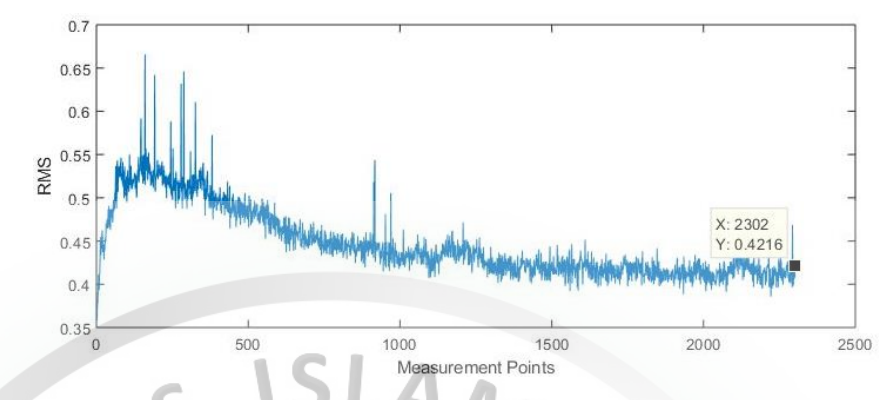

set 1 sebagai berikut:

**Gambar 4.12** Plot antara RMS dengan *Measurement Point*s dengan *Threshold* 1 untuk *bearing* 5 *vertical* pada data set 1.

Pada Gambar 4.13 merupakan plot data RMS *bearing* 6 *vertical* pada data

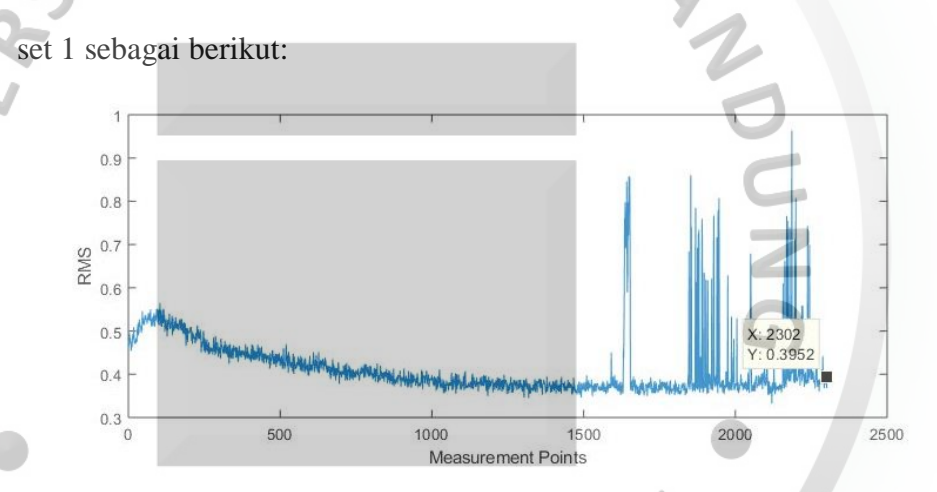

**Gambar 4.13** Plot antara RMS dengan *Measurement Point*s dengan *Threshold* 1 untuk *bearing* 6 *vertical* pada data set 1.

Pada Gambar 4.14 merupakan plot data RMS *bearing* 7 *vertical* pada data set 1 sebagai berikut:

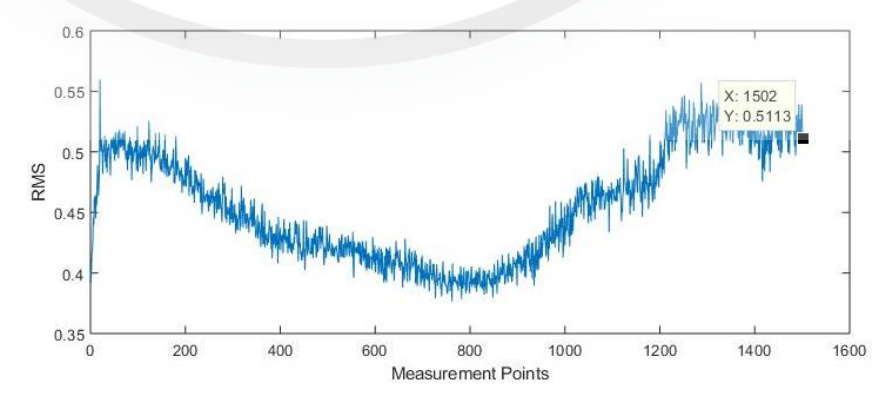

**Gambar 4.14** Plot antara RMS dengan *Measurement Point*s dengan *Threshold* 1 untuk *bearing* 7 *vertical* pada data set 1.

b) RMS Data set 2

ini:

JNIVER

Pada RMS data set 2 terdapat 6 *bearing* dengan dua arah yang berbeda, dan juga memiliki total waktu yang berbeda pada setiap bearing-nya. Kemudian 6 *bearing* tersebut di plot dan di *Threshold* 1 menggunakan bantuan software Matlab, masing-masing data *bearing* yang pertama melebihi 1 akan diambil sebagai data time-to-failure. Berikut merupakan Data RMS arah *horizontal* pada dataset 2 disajikan pada Tabel 4.3 dibawah

# **Tabel 4.3** RMS Data set 2 *Horizontal*

Sumber: *Prognostics and Health Management, FEMTO-ST Institute* 

Terdapat 3 *bearing* dengan jumlah t atau *measurement point* yang berbedabeda. Setelah data RMS pada data set 1 arah *horizontal* diperoleh, data RMS tersebut diplot per-*bearing* dan kemudian di *Threshold* 1. Pada Gambar 4.15 merupakan plot data RMS *bearing* 1 *horizontal* pada data set 2 sebagai berikut:

*Bearing* 1 *Horizontal Bearing* 2 *Horizontal Bearing* 3 *Horizontal* t RMS t RMS t RMS 1 0.50943 1 0.28018 1 0.43057 2 0.46028 2 0.25302 2 0.44867 3 0.45350 3 0.26139 3 0.41408 4 0.50360 4 0.28687 4 0.39012  $5 \mid 0.46414 \mid 5 \mid 0.29423 \mid 5 \mid 0.33350$ ⁝ ⁝ ⁝ ⁝ ⁝ ⁝ 907 | 2.49866 | 793 | 1.52149 | 824 | 0.27270 908 2.28062 794 1.97443 825 0.36082 909 2.20804 795 1.57479 826 0.31044 910 2.19400 796 1.59974 827 0.28632 911 2.37414 797 1.96285 828 0.29836

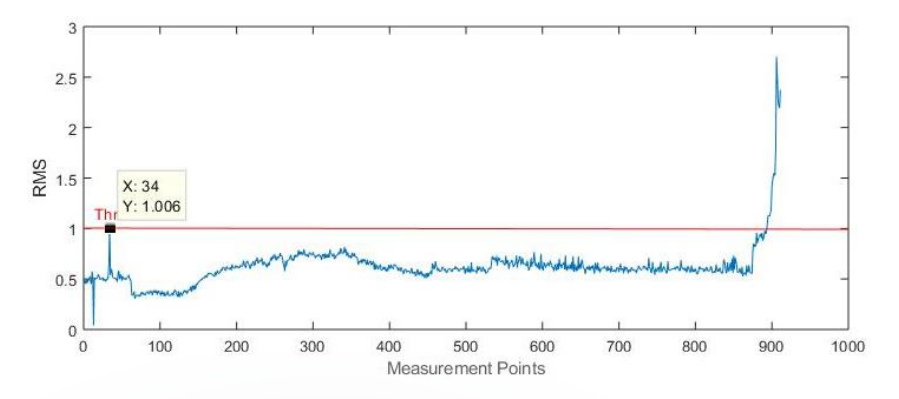

**Gambar 4.15** Plot antara RMS dengan *Measurement Point*s dengan *Threshold* 1 untuk *bearing* 1 *horizontal* pada data set 2.

Pada Gambar 4.16 merupakan plot data RMS *bearing* 2 *horizontal* pada

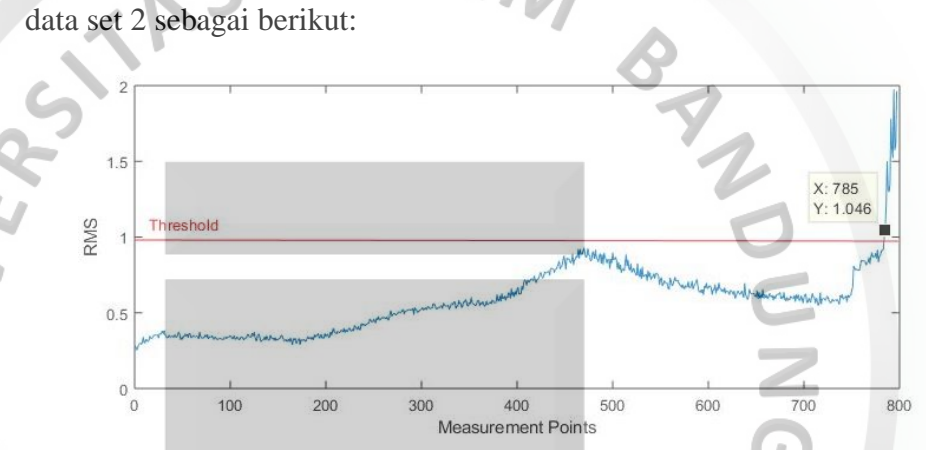

**Gambar 4.16** Plot antara RMS dengan *Measurement Point*s dengan *Threshold* 1 untuk *bearing* 2 *horizontal* pada data set 2.

Pada Gambar 4.17 merupakan plot data RMS *bearing* 3 *horizontal* pada

data set 2 sebagai berikut:

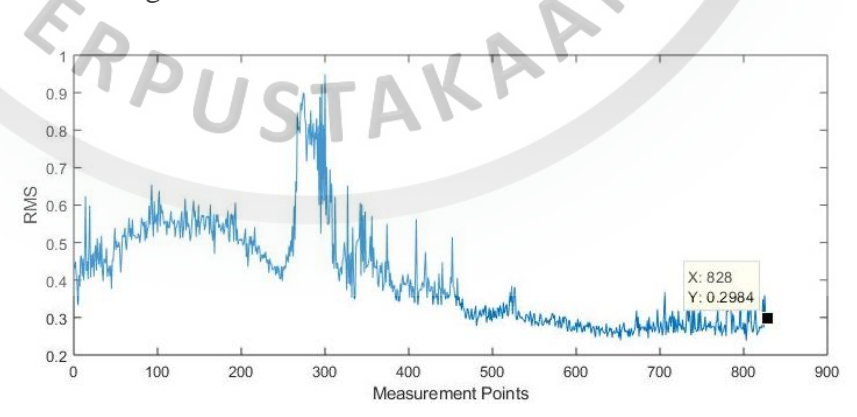

**Gambar 4.17** Plot antara RMS dengan *Measurement Point*s dengan *Threshold* 1 untuk *bearing* 3 *horizontal* pada data set 2.

Berikut merupakan Data RMS arah *vertical* pada data set 2 disajikan pada

Tabel 4.4 dibawah ini:

|                  | <b>Tabel 4.4</b> RMS Data set 2 <i>Vertical</i> |                |            |                  |            |  |  |  |  |  |
|------------------|-------------------------------------------------|----------------|------------|------------------|------------|--|--|--|--|--|
| <b>Bearing</b> 1 |                                                 | Bearing 2      |            | <b>Bearing 3</b> |            |  |  |  |  |  |
|                  | Vertical                                        |                | Vertical   | Vertical         |            |  |  |  |  |  |
| t                | <b>RMS</b>                                      | t              | <b>RMS</b> | t                | <b>RMS</b> |  |  |  |  |  |
| 1                | 0.26258                                         | 1              | 0.18961    | 1                | 0.25106    |  |  |  |  |  |
| $\overline{2}$   | 0.28174                                         | $\overline{2}$ | 0.20245    | $\overline{2}$   | 0.26058    |  |  |  |  |  |
| 3                | 0.28221                                         | 3              | 0.21402    | 3                | 0.25098    |  |  |  |  |  |
| $\overline{4}$   | 0.30130                                         | 4              | 0.22942    | 4                | 0.26218    |  |  |  |  |  |
| 5                | 0.29875                                         | 5              | 0.26096    | 5                | 0.26106    |  |  |  |  |  |
|                  | à.                                              | Ð              |            |                  |            |  |  |  |  |  |
| 907              | 2.42868                                         | 793            | 2.06449    | 824              | 0.28541    |  |  |  |  |  |
| 908              | 2.17100                                         | 794            | 2.61376    | 825              | 0.71285    |  |  |  |  |  |
| 909              | 2.21369                                         | 795            | 2.03700    | 826              | 0.64759    |  |  |  |  |  |
| 910              | 2.18625                                         | 796            | 2.15060    | 827              | 0.27863    |  |  |  |  |  |
| 911              | 2.20586                                         | 797            | 2.69559    | 828              | 0.48030    |  |  |  |  |  |

**Tabel 4.4** RMS Data set 2 *Vertical*

Sumber: *Prognostics and Health Management, FEMTO-ST Institute* 

Setelah data RMS pada data set 2 arah *vertical* didapat, data RMS tersebut diplot per-*bearing* dan kemudian di *Threshold* 1. Pada Gambar 4.18 merupakan plot data RMS *bearing* 1 *vertical* pada data set 2 sebagai berikut:

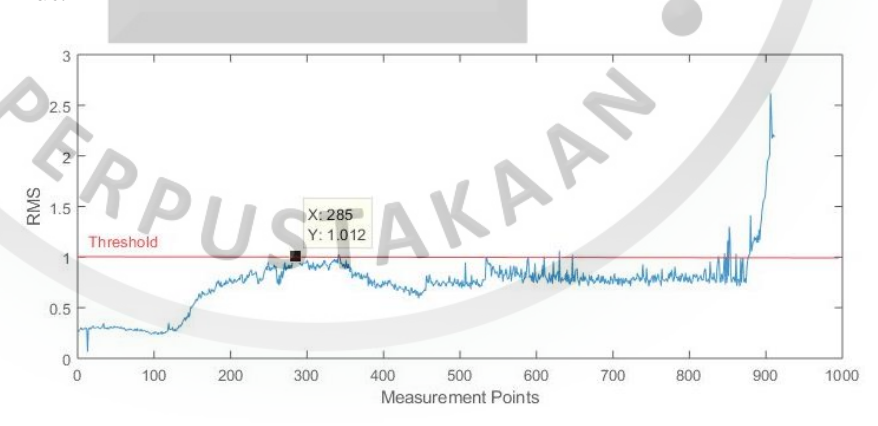

**Gambar 4.18** Plot antara RMS dengan *Measurement Point*s dengan *Threshold* 1 untuk *bearing* 1 *vertical* pada data set 2.

Pada Gambar 4.19 merupakan plot data RMS *bearing* 2 *vertical* pada data

set 2 sebagai berikut:

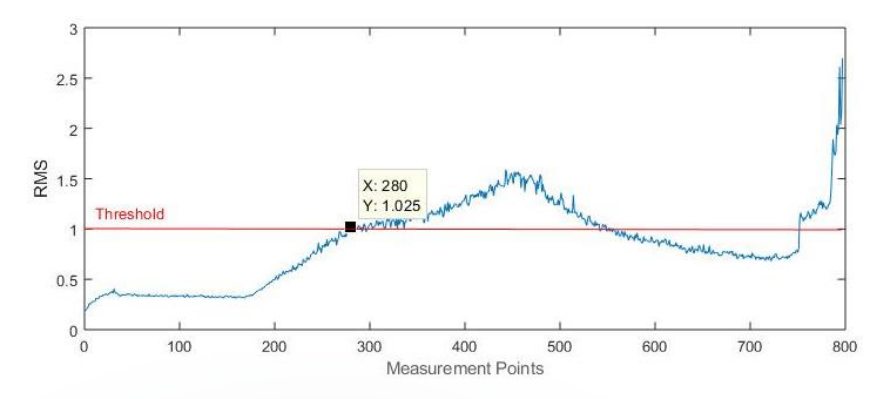

**Gambar 4.19** Plot antara RMS dengan *Measurement Point*s dengan *Threshold* 1 untuk *bearing* 2 *vertical* pada data set 2.

Pada Gambar 4.20 merupakan plot data RMS *bearing* 3 *vertical* pada data

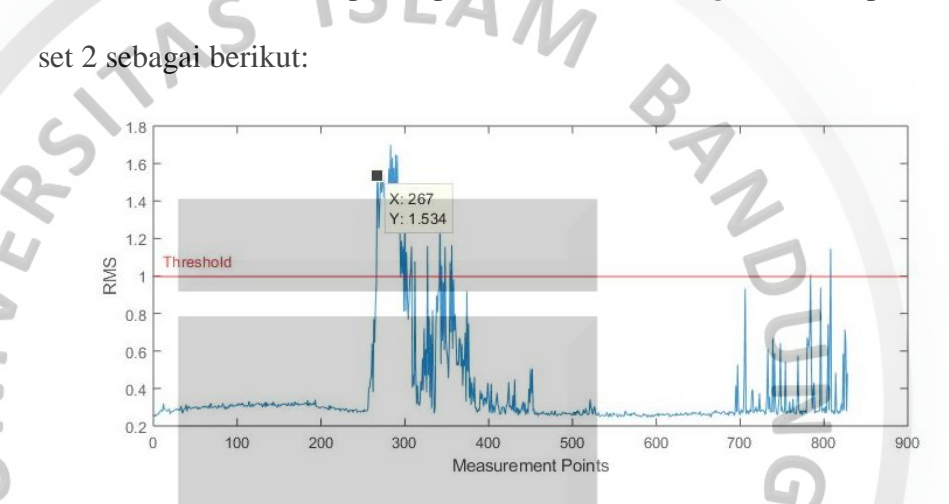

**Gambar 4.20** Plot antara RMS dengan *Measurement Point*s dengan *Threshold* 1 untuk *bearing* 3 *vertical* pada data set 2.

c) RMS Data set 3

Pada RMS data set 3 terdapat 4 *bearing* dengan dua arah yang berbeda, dan juga memiliki total waktu yang berbeda pada setiap *bearing*-nya. Kemudian 4 bearing tersebut di plot dan di *Threshold* 1 menggunakan bantuan software Matlab, masing-masing data *bearing* yang pertama melebihi 1 akan diambil sebagai data *time-to-failure*. Berikut merupakan Data RMS pada data set 3 disajikan pada Tabel 4.5 dibawah ini:

|                | <b>Tabel - Ref</b> Kind Data set 3 Hortzohlar $\alpha$ reflicul |                |            |                |            |           |            |  |
|----------------|-----------------------------------------------------------------|----------------|------------|----------------|------------|-----------|------------|--|
| Bearing 1      |                                                                 | Bearing 2      |            | Bearing 1      |            | Bearing 2 |            |  |
|                | Horizontal                                                      |                | Horizontal |                | Vertical   |           | Vertical   |  |
| t              | <b>RMS</b>                                                      | t              | <b>RMS</b> | t              | <b>RMS</b> | t         | <b>RMS</b> |  |
| 1              | 0.40250                                                         | 1              | 0.35447    | 1              | 0.30048    | 1         | 0.24088    |  |
| 2              | 0.44454                                                         | $\overline{2}$ | 0.34957    | $\overline{2}$ | 0.30849    | 2         | 0.23174    |  |
| 3              | 0.45187                                                         | 3              | 0.36233    | 3              | 0.29745    | 3         | 0.25041    |  |
| $\overline{4}$ | 0.48549                                                         | 4              | 0.35393    | $\overline{4}$ | 0.29394    | 4         | 0.24400    |  |
| 5              | 0.48783                                                         | 5              | 0.39270    | 5              | 0.29707    | 5         | 0.25887    |  |
|                |                                                                 |                |            |                |            |           |            |  |
| 511            | 0.80611                                                         | 1633           | 1.95526    | 511            | 1.44988    | 1633      | 2.08077    |  |
| 512            | 0.81591                                                         | 1634           | 1.77982    | 512            | 1.47426    | 1634      | 2.13579    |  |
| 513            | 0.84093                                                         | 1635           | 1.91672    | 513            | 1.50829    | 1635      | 2.13173    |  |
| 514            | 0.84990                                                         | 1636           | 2.36816    | 514            | 1.43290    | 1636      | 2.30346    |  |
| 515            | 0.85662                                                         | 1637           | 1.90986    | 515            | 1.44399    | 1637      | 2.18719    |  |

**Tabel 4.5** RMS Data set 3 *Horizontal* & *Vertical*

Sumber: *Prognostics and Health Management, FEMTO-ST Institute*

Terdapat 4 *bearing* dengan jumlah t atau *measurement* point yang berbedabeda. Setelah data RMS pada dataset 3 arah *horizontal* dan *vertical*  diperoleh, data RMS tersebut diplot per-*bearing* dan kemudian di *Threshold* 1. Pada Gambar 4.21 merupakan plot data RMS *bearing* 1 *horizontal* pada data set 3 sebagai berikut:

 $\frac{1}{2}$ 

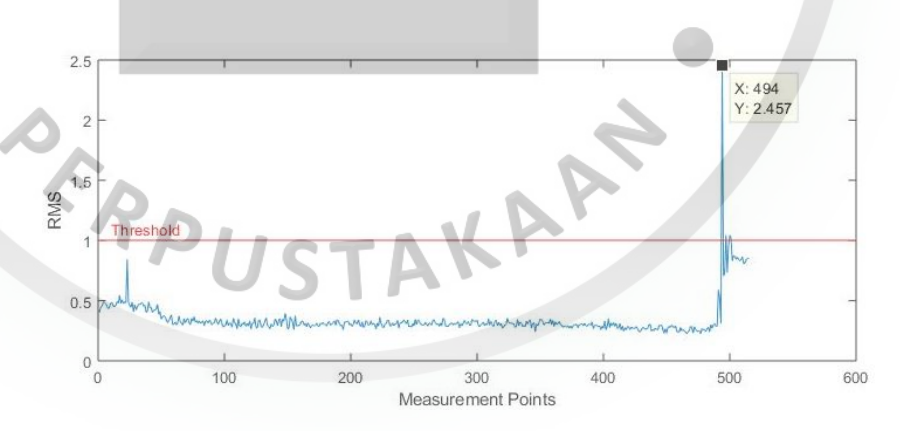

**Gambar 4.21** Plot antara RMS dengan *Measurement Point*s dengan *Threshold* 1 untuk *bearing* 1 *horizontal* pada data set 3.

Pada Gambar 4.22 merupakan plot data RMS *bearing* 2 *horizontal* pada data set 3 sebagai berikut:

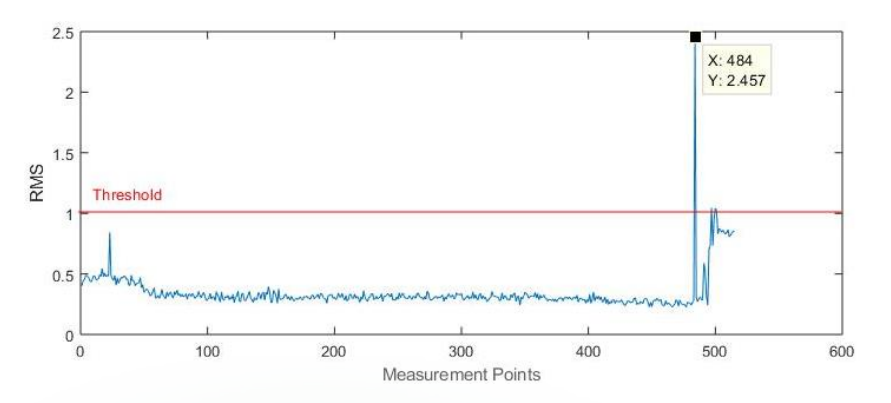

**Gambar 4.22** Plot antara RMS dengan *Measurement Point*s dengan *Threshold* 1 untuk *bearing* 2 *horizontal* pada data set 3.

Pada Gambar 4.23 merupakan plot data RMS *bearing* 1 *vertical* pada data

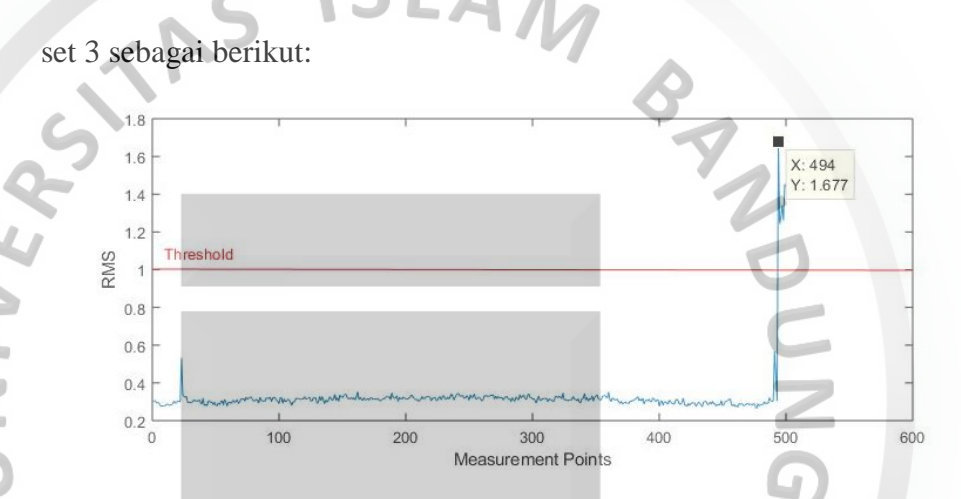

**Gambar 4.23** Plot antara RMS dengan *Measurement Point*s dengan *Threshold* 1 untuk *bearing* 1 *vertical* pada data set 3.

Pada Gambar 4.24 merupakan plot data RMS *bearing* 2 *vertical* pada data

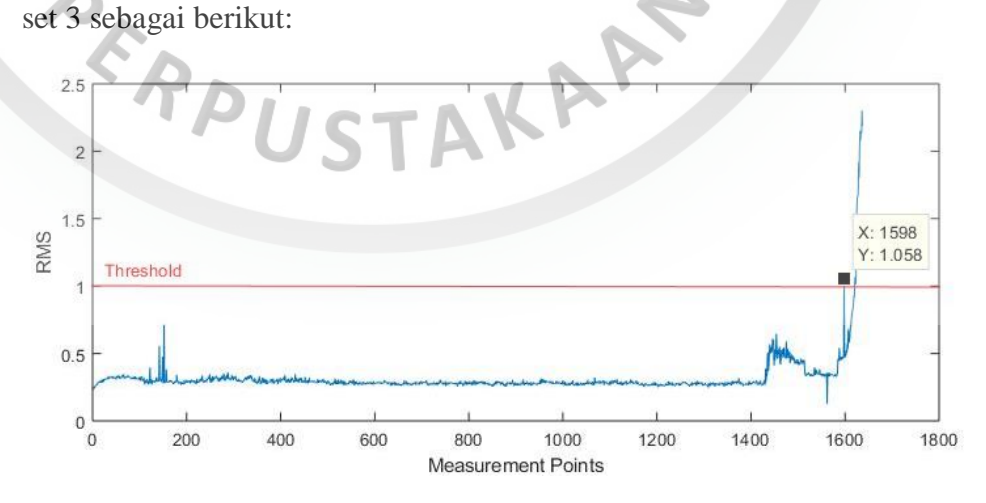

**Gambar 4.24** Plot antara RMS dengan *Measurement Point*s dengan *Threshold* 1 untuk *bearing* 2 *vertical* pada data set 3.

Setelah melakukan plot antara RMS dengan *measurement points*, diperoleh 24 data RMS dan data *time to failure* dari 3 set data yang diambil berdasarkan data RMS pertama yang melebihi 1. Pada data set 1 terdapat 6 *bearing* yang tidak melebihi 1, dimana 6 data *bearing* tersebut dikatakan tersensor, sedangkan 8 *bearing* lainnya melebihi 1 sebelum waktu yang telah ditentukan. Pada data set 2 terdapat 1 *bearing* yang tidak melebihi 1, dimana data *bearing* tersebut dikatakan tersensor, sedangkan 5 *bearing* lainnya melebihi 1 sebelum waktu yang telah ditentukan. Pada data set 3 seluruh *bearing* melebihi 1 sebelum waktu yang telah ditentukan.

Untuk mempermudah perhitungan maka data *time-to-failure* yang diperoleh ditransformasikan ke dalam menit, jam, dan hari. Dan data *time-to-failure* yang akan digunakan dalam analisis adalah data *time-to-failure* dalam hari. Berikut merupakan cara untuk mentransformasikan data *time-to-failure*:

- a) Data *time-to-failure* (menit) = (*measurement points 1*)  $\times$  10 menit
- b) Data *time-to-failure* (jam) = Data *time-to-failure* (menit)  $\div$  60
	- c) Data *time-to-failure* (hari) = Data *time-to-failure* (jam)  $\div$  24

PERPUSTAKARY

Berikut ini adalah data *time-to-failure* yang dihasilkan dari RMS pada masing-

masing *bearing.* 

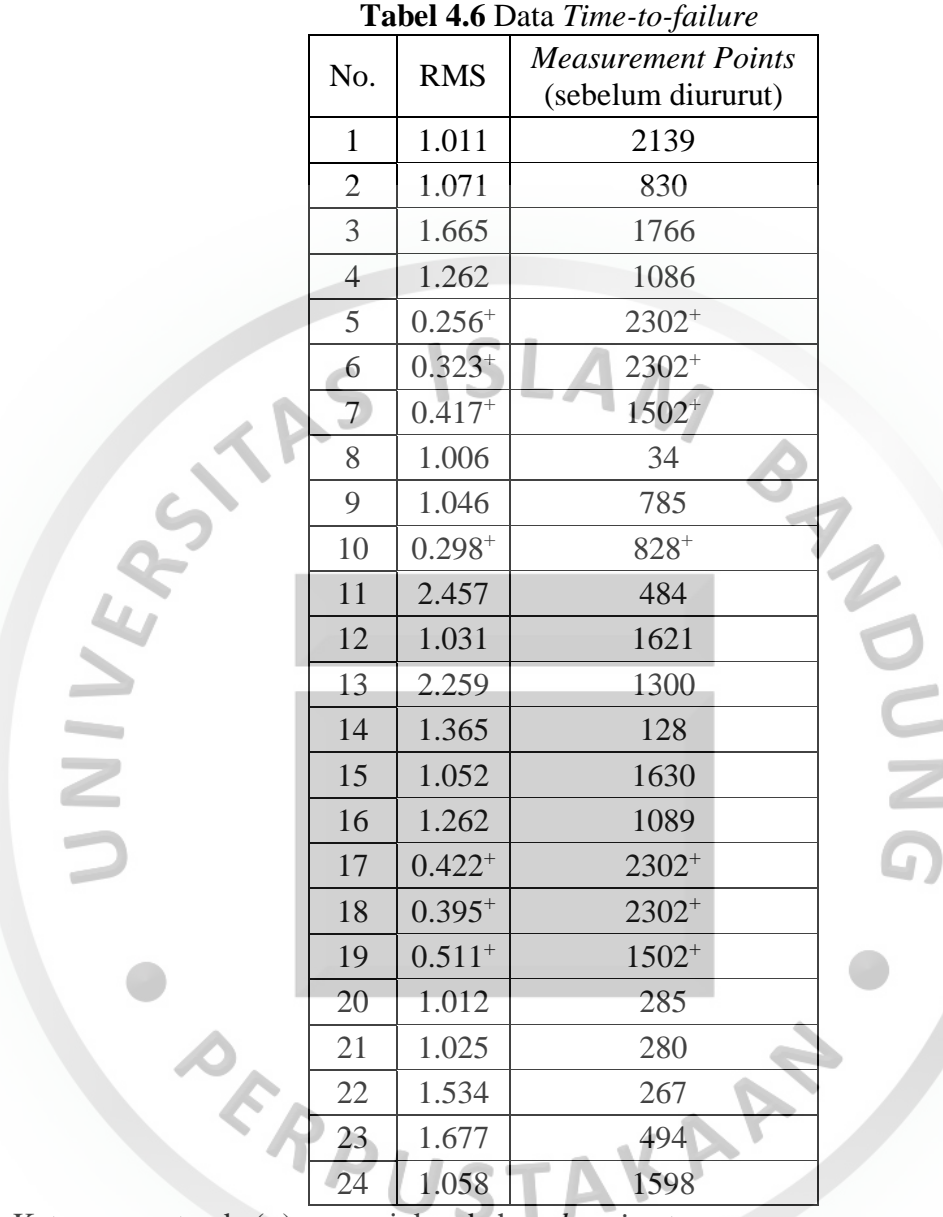

Keterangan: tanda (+) menunjukan bahwa *bearing* tersensor

Berikut ini adalah data *time-to-failure* yang ditransformasi kedalam menit, hari, dan jam*.* 

|        | <b>Measurement Points</b><br>(setelah diururut) | Menit             | Jam         | Hari                  |
|--------|-------------------------------------------------|-------------------|-------------|-----------------------|
|        | 34                                              | 330               | 5.5         | 0.229                 |
|        | 128                                             | 1270              | 21.167      | 0.882                 |
|        | 267                                             | 2660              | 44.333      | 1.847                 |
|        | 280                                             | 2790              | 46.5        | 1.938                 |
|        | 285                                             | 2840              | 47.333      | 1.972                 |
|        | 484                                             | 4830              | 80.5        | 3.354                 |
|        | 494                                             | 4930              | 82.167      | 3.424                 |
|        | 785                                             | 7840              | 130.667     | 5.444                 |
|        | $828+$                                          | 8270 <sup>+</sup> | 137.833+    | $5.743+$              |
|        | 830                                             | 8290              | 138.167     | 5.757                 |
|        | 1086                                            | 10850             | 180.833     | 7.535                 |
|        | 1089                                            | 10880             | 181.333     | 7.556                 |
|        | 1300                                            | 12990             | 216.5       | 9.021                 |
|        | $1502^{+}$                                      | $15010^{+}$       | $250.167+$  | $10.424^{+}$          |
| $\geq$ | $1502^{+}$                                      | $15010^{+}$       | $250.167+$  | $10.424$ <sup>+</sup> |
|        | 1598                                            | 15970             | 266.167     | 11.09                 |
|        | 1621                                            | 16200             | 270         | 11.25                 |
|        | 1630                                            | 16290             | 271.5       | 11.313                |
|        | 1766                                            | 17650             | 294.167     | 12.257                |
|        | 2139                                            | 21380             | 356.333     | 14.847                |
|        | $2302^{+}$                                      | 23010+            | $383.5^{+}$ | $15.979^{+}$          |
|        | $2302^{+}$                                      | $23010^{+}$       | $383.5^{+}$ | $15.979^{+}$          |
|        | $2302^{+}$                                      | 23010+            | $383.5^{+}$ | $15.979^{+}$          |
|        | $2302^{+}$                                      | 23010+            | $383.5^{+}$ | $15.979^{+}$          |

 **Tabel 4.7** Data *Time-to-failure* dalam menit, hari, dan jam

Keterangan: tanda (+) menunjukan bahwa *bearing* tersensor

## **4.2. Estimasi Kaplan-Meier**

Estimasi fungsi survival  $\hat{S}(t)$  digunakan untuk menaksir fungsi ketahanan data *time-to-failure bearing FEMTO*. Pemakaian metode Kaplan-Meier dalam pemeliharaan mesin digunakan untuk memprediksi ketahanan suatu *bearing*. Berdasarkan fungsi survival pada persamaan (2.8), dimana t<sub>j</sub> menyatakan time-to- $\emph{failure bearing}$  dalam hari,  $d_j$  adalah banyaknya kerusakan pada saat  $t_j$  ( $j=1$  1,2, ..., k) dan  $n_j$  adalah banyaknya *bearing* yang masih dapat digunakan sesaat sebelum (jumlah *bearing* berisiko pada saat ) termasuk yang rusak atau gagal pada saat  $t_j$ , dimana hasilnya disajikan pada Tabel 4.8.

|   |                | $t_i$    | $n_i$          | $d_i$                     | $(n_i - d_i)/n_i$ | $\hat{S}_{KM}(t)$ |
|---|----------------|----------|----------------|---------------------------|-------------------|-------------------|
|   | $\theta$       | $\Omega$ | 24             | $\overline{0}$            |                   |                   |
|   | 1              | 0.22917  | 24             | $\mathbf{1}$              | 0.95833           | 0.95833           |
|   | $\overline{2}$ | 0.88194  | 23             | $\mathbf{1}$              | 0.95652           | 0.91367           |
|   | 3              | 1.84722  | 22             | $1\hskip-3.5pt\downarrow$ | 0.95455           | 0.875             |
|   | $\overline{4}$ | 1.9375   | 21             | $\mathbf{1}$              | 0.95238           | 0.83333           |
|   | 5              | 1.97222  | 20             | 1                         | 0.95              | 0.79167           |
|   | 6              | 3.35417  | 19             | $\mathbf{1}$              | 0.94737           | 0.75              |
|   | 7              | 3.42361  | 18             | 1                         | 0.94444           | 0.70833           |
|   | 8              | 5.44444  | 17             | 1                         | 0.94118           | 0.66667           |
|   | 9              | 5.75694  | 15             | $\mathbf{1}$              | 0.9375            | 0.62222           |
|   | 10             | 7.53472  | 14             | $\mathbf{1}$              | 0.92857           | 0.57778           |
|   | 11             | 7.55556  | 13             | $\mathbf{1}$              | 0.92308           | 0.53333           |
| ۵ | 12             | 9.02083  | 12             | $\mathbf{1}$              | 0.91667           | 0.48889           |
|   | 13             | 11.0903  | 9              | $\mathbf{1}$              | 0.90909           | 0.43457           |
|   | 14             | 11.25    | 8              | $\mathbf{1}$              | 0.875             | 0.38025           |
|   | 15             | 11.3125  | $\overline{7}$ | $\mathbf{1}$              | 0.85714           | 0.32593           |
|   | 16             | 12.2569  | 6              | $\mathbf{1}$              | 0.83333           | 0.27161           |
|   | 17             | 14.8472  | 5              | $\mathbf{1}$              | 0.8               | 0.21728           |

**Tabel 4.8 Hasil Perhitungan**  $\hat{S}_{KM}(t)$  **menggunakan Estimasi Kaplan-Meier** 

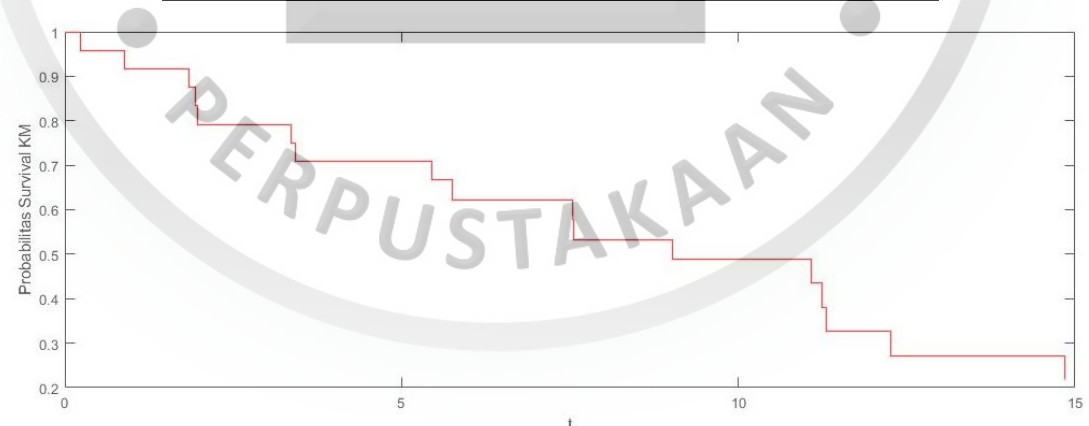

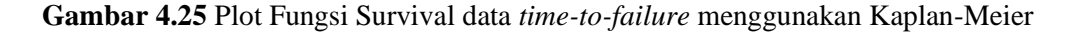

Pada Gambar 4.25 menunjukkan bahwa plot dari laju ketahanan *time-to-failure bearing* semakin menurun. Semakin lama waktu kegagalannya, maka semakin rendah pula fungsi survivalnya.

#### **4.3. Estimasi Survival** *Probability Density Function (***PDF)**

Estimasi survival ini digunakan untuk memperkirakan fungsi survival dari masing-masing unit *j*. Dimana pada estimasi ini  $f(y|t + k\Delta)$  menyatakan sebuah fungsi densitas dari suatu distribusi. Berdasarkan fungsi survival pada persamaan (2.9), dimana nilai dari  $pdf_{obs}$ merupakan fungsi densitas yang diintegralkan dengan batas atas Y<sub>threshold</sub> yang merupakan nilai *Threshold* yang telah ditentukan dan batas bawah  $y_i$  yang merupakan nilai RMS yang mewakili sebelum melewati batas threshold, dengan syarat  $(t + k\Delta)$  yang merupakan interval waktu pada fungsi survival, dan nilai  $pdf_{ovr}$ merupakan fungsi densitas yang diintegralkan dengan batas atas adalah ∞ (tak hingga) dan batas bawah  $y_i$  yang merupakan nilai RMS yang mewakili sebelum melewati batas threshold, dengan syarat  $(t + k\Delta)$  yang merupakan interval waktu pada fungsi survival. Distribusi yang digunakan pada persamaan ini adalah distribusi Weibull dengan parameter  $\alpha = 0.1$  dan  $\beta = 0.15$ , dimana hasilnya disajikan pada Tabel 4.9.

| $t_i$   | $y_i$            | $pdf_{obs}$ | $pdf_{ovr}$ | $\hat{S}_{PDF}$ (t) |  |
|---------|------------------|-------------|-------------|---------------------|--|
|         | $\left( \right)$ |             |             |                     |  |
| 0.22917 | 0.48961          | 0.32446     | 0.07995     | 0.079945            |  |
| 0.88194 | 0.55924          | 0.31961     | 0.06598     | 0.005275            |  |
| 1.84722 | 0.31118          | 0.34106     | 0.12471     | 0.000658            |  |
| 1.9375  | 0.4555           | 0.3271      | 0.08737     | 5.75E-05            |  |
| 1.97222 | 0.52195          | 0.32213     | 0.07328     | 4.21E-06            |  |
| 3.35417 | 0.31898          | 0.34015     | 0.12237     | 5.15E-07            |  |
| 3.42361 | 0.31026          | 0.34117     | 0.12499     | 6.44E-08            |  |
| 5.44444 | 0.56323          | 0.31935     | 0.06522     | $4.2E-09$           |  |

**Tabel 4.9 Hasil Perhitungan**  $\hat{S}_{PDF}(t)$  **menggunakan Estimasi PDF** 

|         | $\cdots$ | 1111100     |             |                    |
|---------|----------|-------------|-------------|--------------------|
| $t_i$   | $y_i$    | $pdf_{obs}$ | $pdf_{ovr}$ | $\hat{S}_{PDF}(t)$ |
| 5.75694 | 0.34472  | 0.3373      | 0.11497     | 4.83E-10           |
| 7.53472 | 0.56608  | 0.31917     | 0.06468     | 3.12E-11           |
| 7.55556 | 0.56657  | 0.31914     | 0.06459     | 2.02E-12           |
| 9.02083 | 0.39135  | 0.33266     | 0.1026      | 2.07E-13           |
| 11.0903 | 0.30047  | 0.34234     | 0.12799     | 2.65E-14           |
| 11.25   | 0.31507  | 0.3406      | 0.12354     | 3.27E-15           |
| 11.3125 | 0.34741  | 0.33702     | 0.11422     | 3.74E-16           |
| 12.2569 | 0.42599  | 0.32955     | 0.09415     | 3.52E-17           |
| 14.8472 | 0.46076  | 0.32668     | 0.0862      | 3.03E-18           |

**Tabel 4.9**  Hasil Perhitungan  $\hat{S}_{PDF}(t)$  menggunakan Estimasi PDF (Lanjutan)

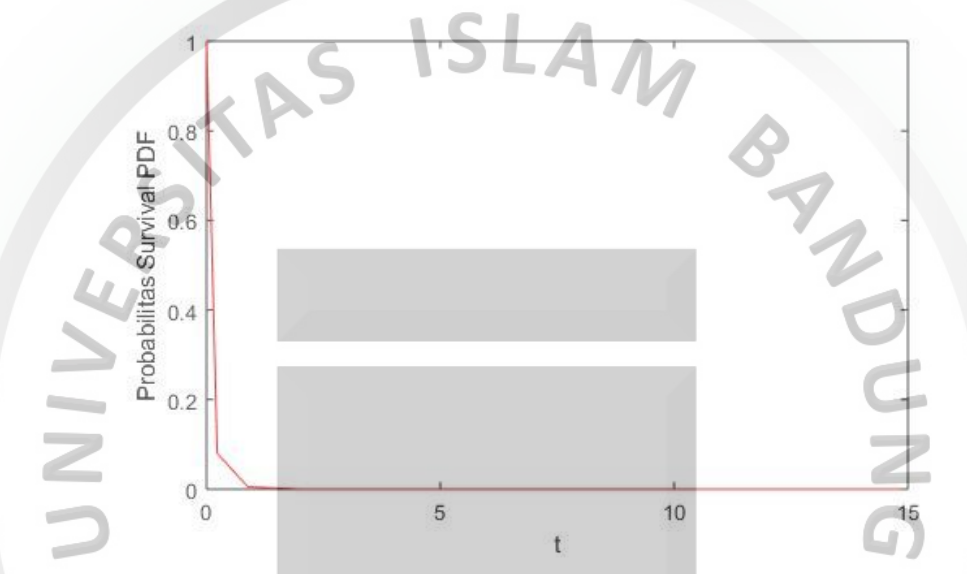

**Gambar 4.26** Plot Fungsi Survival data *time-to-failure* menggunakan PDF

Pada Gambar 4.26 menunjukkan bahwa plot dari laju ketahanan *time-to-failure bearing* semakin menurun. Semakin lama waktu kegagalannya, maka semakin rendah pula fungsi survivalnya. STAK

Hasil probabilitas survival akhir adalah  $S(t) = mean(\hat{S}_{KM}(t), \hat{S}_{PDF}(t))$  yang merupakan rata-rata antara nilai dari probabilitas survival menggunakan Kaplan-Meier dengan nilai probabilitas survival menggunakan *Probability Density Function*  (PDF) yang disajikan pada Tabel 4.10 berikut ini.

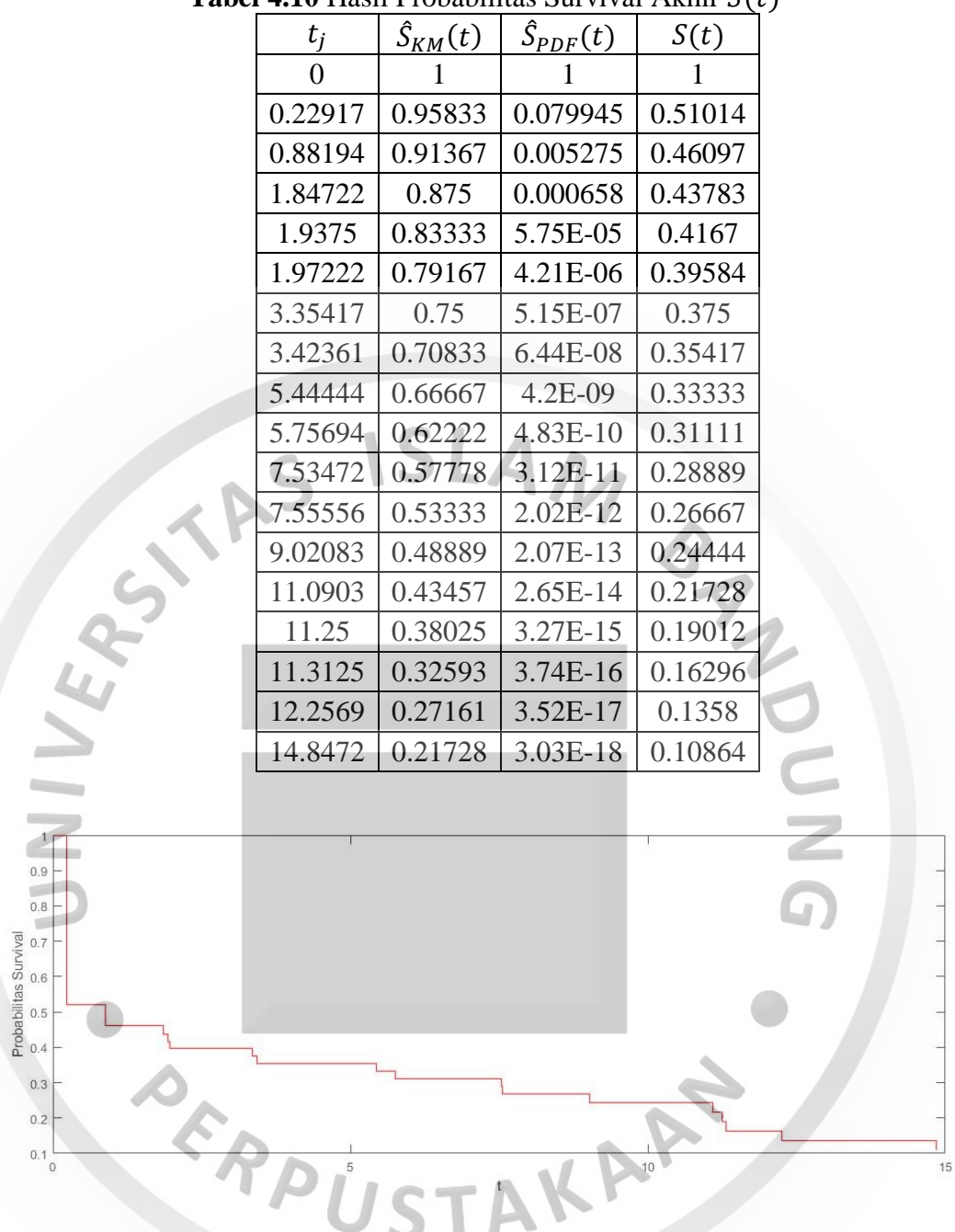

**Tabel 4.10 Hasil Probabilitas Survival Akhir**  $S(t)$ 

**Gambar 4.27** Plot Fungsi Survival Akhir

Pada Gambar 4.27 menunjukkan bahwa plot dari laju ketahanan *time-to-failure bearing* semakin menurun. Semakin lama waktu kegagalannya, maka semakin rendah pula fungsi survivalnya.

#### **4.4. Data** *Training* **dan Data** *Testing*

Data yang akan digunakan dibagi kedalam data *training* dan data *testing*. Dimana data *training* digunakan untuk menentukan parameter w dan *b* dalam pembentukan model *Support Vector Regression* (SVR). Sedangkan data *testing* digunakan untuk validasi model yang telah terbentuk sebelumnya. Data yang akan digunakan adalah data hasil probabilitas survival akhir  $S(t)$ , sebelas data pertama pada data survival akan dijadikan sebagai data *training* dan enam data lainnya dijadikan kedalam data *training* dan *testing.* 

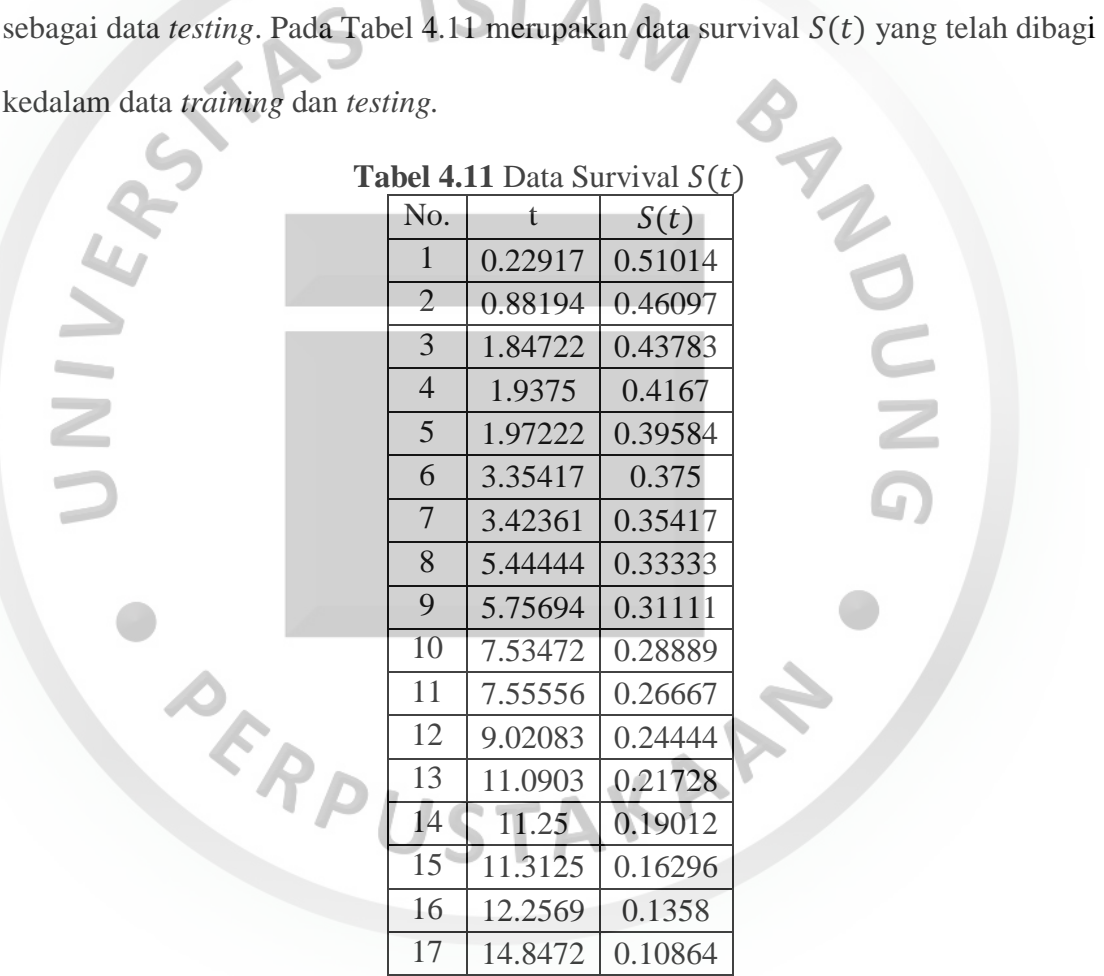

## **4.5. Fungsi Kernel**

Fungsi kernel yang dapat digunakan adalah Kernel Polynomial dan Kernel Gaussian RBF, dimana nilai C yang digunakan adalah  $C = [1 10 100 1000]$  dan nilai  $\varepsilon = 0.00001$ . Pemilihan fungsi kernel untuk model SVR adalah dengan membandingkan nilai RMSE yang paling kecil antara fungsi Kernel Polynomial dan Kernel Gaussian RBF yang terdapat pada Lampiran 3, dengan nilai parameter untuk Kernel Polynomial adalah  $d = 1$  dan nilai parameter untuk Kernel Gaussian RBF adalah  $\sigma = 0.35$ . Pada Tabel 4.12 merupakan perbandingan fungsi kernel antara Kernel Polynomial dan Kernel Gaussian RBF.

|      | <b>RMSE</b>  |            |
|------|--------------|------------|
| C    | Gaussian RBF | Polynomial |
|      | 0.039        | 0.321      |
| 10   | 0.039        | 0.321      |
| 100  | 0.039        | 0.321      |
| 1000 | 0.039        | 0.321      |

**Tabel 4.12** Perbandingan Fungsi Kernel

Dapat dilihat pada Tabel 4.12 bahwa fungsi Kernel Gaussian RBF merupakan fungsi kernel terbaik dengan nilai RMSE lebih kecil dari fungsi Kernel Polynomial.

## **4.6.** *Support Vector Regression* **(SVR)**

Untuk menghitung nilai parameter pada SVR yaitu  $w$  dan  $b$ , menggunakan bantuan *software* Matlab yang tersaji pada Lampiran 3, sehingga diperoleh sebagai berikut:

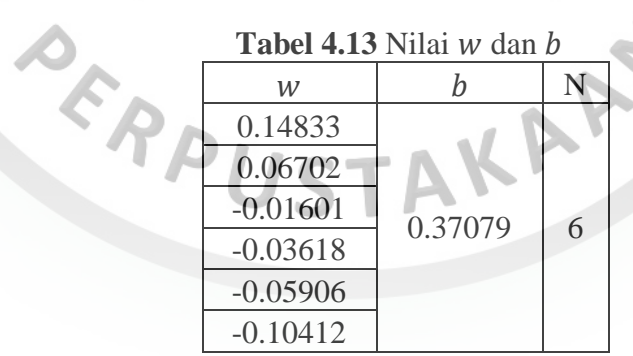

Jumlah pada N merupakan jumlah *support vector* yang dipilih. Nilai w dan b digunakan untuk membentuk model *Support Vector Regresssion* (SVR). Berdasarkan persamaan (2.10), didapat model *Support Vector Regresssion* sebagai berikut:

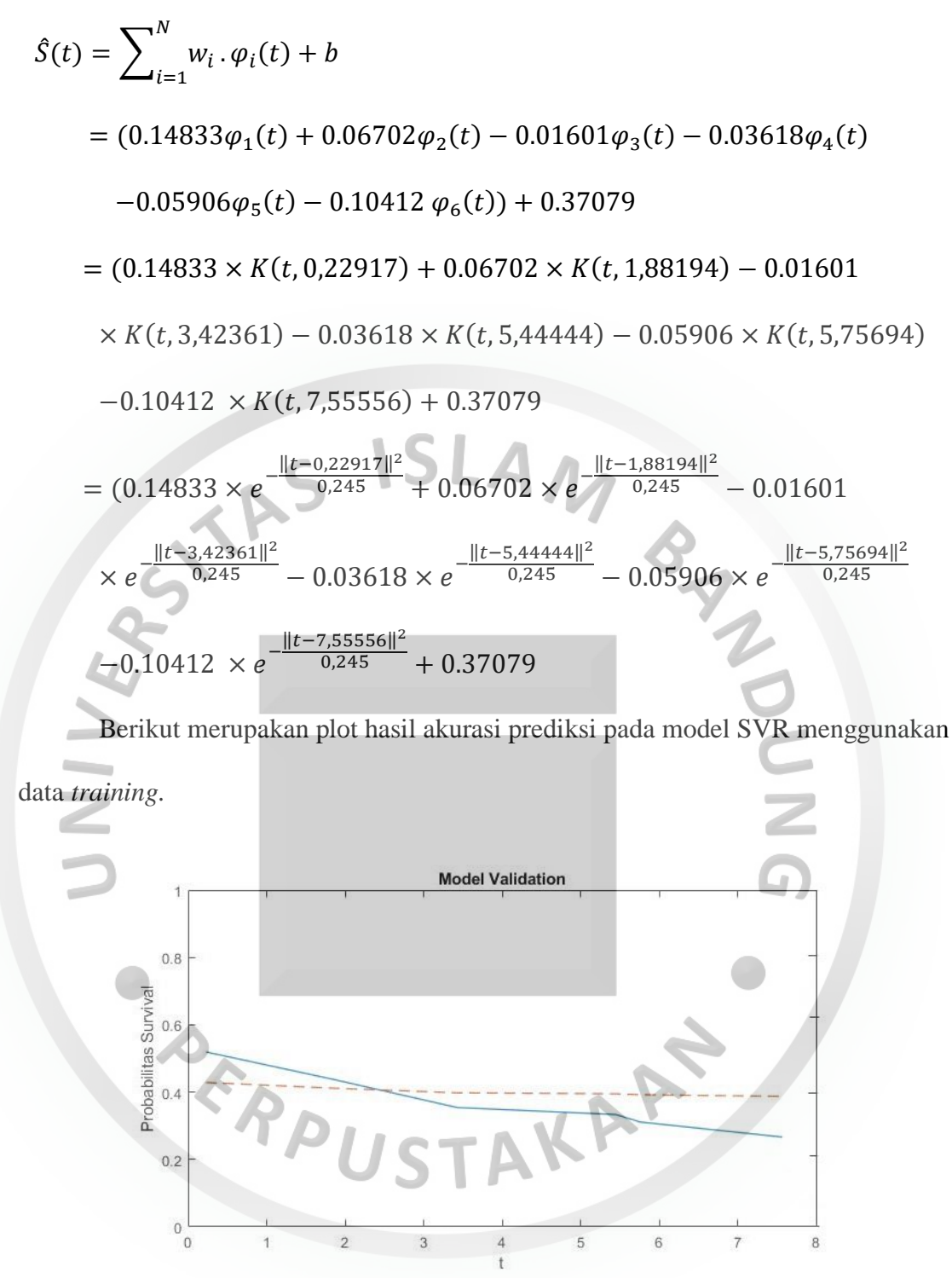

**Gambar 4.28** Plot Prediksi Data *Training*

Pada Gambar 4.28, garis biru menunjukkan data asli sedangkan garis merah merupakan hasil prediksi. Secara visual dapat dilihat bahwa hasil prediksi dapat menjelaskan secara baik data asli. Selanjutnya akan dihitung nilai R<sup>2</sup> untuk melihat seberapa besar tingkat akurasi pada model SVR menggunakan persamaan (2.30).

$$
R^{2} = \left(\frac{Cov(y_t, \hat{y}_t)}{S_{y_t} S_{\hat{y}_t}}\right)^{2} = \left(\frac{0.001405644}{0.092285719 \times 0.015330149}\right)^{2} \times 100\% = 98.72\%
$$

Kemudian data *testing* digunakan sebagai validasi untuk model SVR dengan bantuan *software* Matlab pada Lampiran 4. Berikut merupakan plot hasil akurasi prediksi pada model SVR menggunakan data *testing.* 

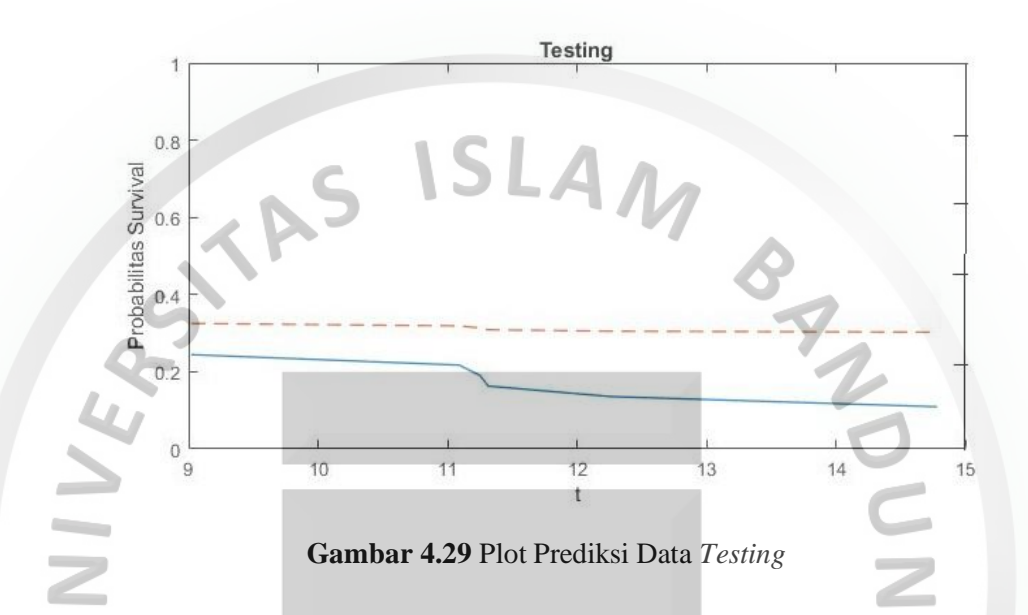

Pada Gambar 4.29, garis biru menunjukkan data asli sedangkan garis merah merupakan hasil prediksi. Secara visual dapat dilihat bahwa hasil prediksi dapat menjelaskan secara baik data asli. Selanjutnya akan dihitung nilai R<sup>2</sup> untuk melihat seberapa besar tingkat akurasi pada model SVR menggunakan persamaan (2.30).

$$
R^{2} = \left(\frac{Cov(y_t, \hat{y}_t)}{S_{y_t} S_{\hat{y}_t}}\right)^{2} = \left(\frac{0.000432066}{0.050812631 \times 0.008591013}\right)^{2} \times 100\% = 97.96\%
$$

Tingkat akurasi pada model SVR dengan data *training* dan juga data *t*esting menunjukkan tingkat akurasi yang tinggi dilihat dari nilai  $R^2$ , yaitu 98.72% dan 97.96%.

Diperoleh tingkat akurasi pada model *Support Vector Regression* (SVR) dengan melihat nilai  $R^2$  yang tersaji pada Tabel 4.14 sebagai berikut:

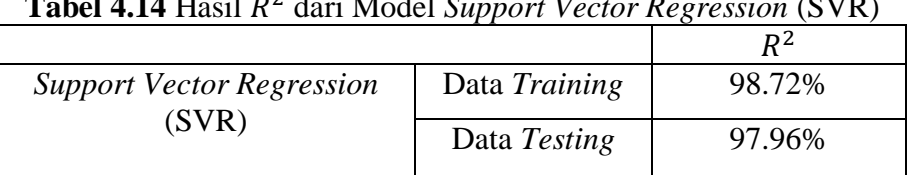

**Tabel 4.14** Hasil 2 dari Model *Support Vector Regression* (SVR)

Dapat dilihat dari Tabel 4.14 diatas model *Support Vector Regression* (SVR) menggunakan data *training* dan data *testing*, keduanya memiliki tingkat akurasi yang

L<br>
diatas mo.<br> **ADRESS LAMPLES** Strain. PERPUSTAKAR